## SAP ABAP table KOMPLKC {Agency Business: Posting List Header Fields}

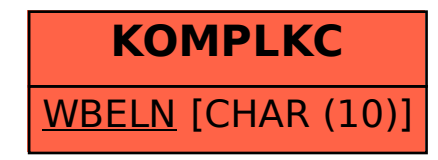